Premier contact : Découverte des claviers et des micro-ordinateurs sous Windows 98 PDF - Télécharger, Lire

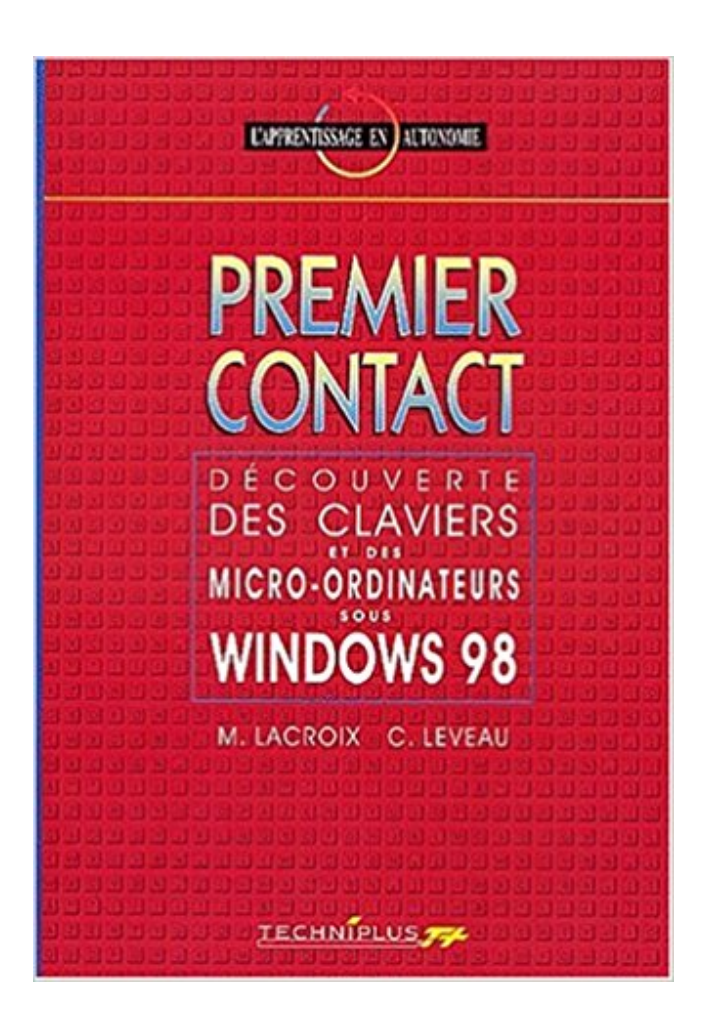

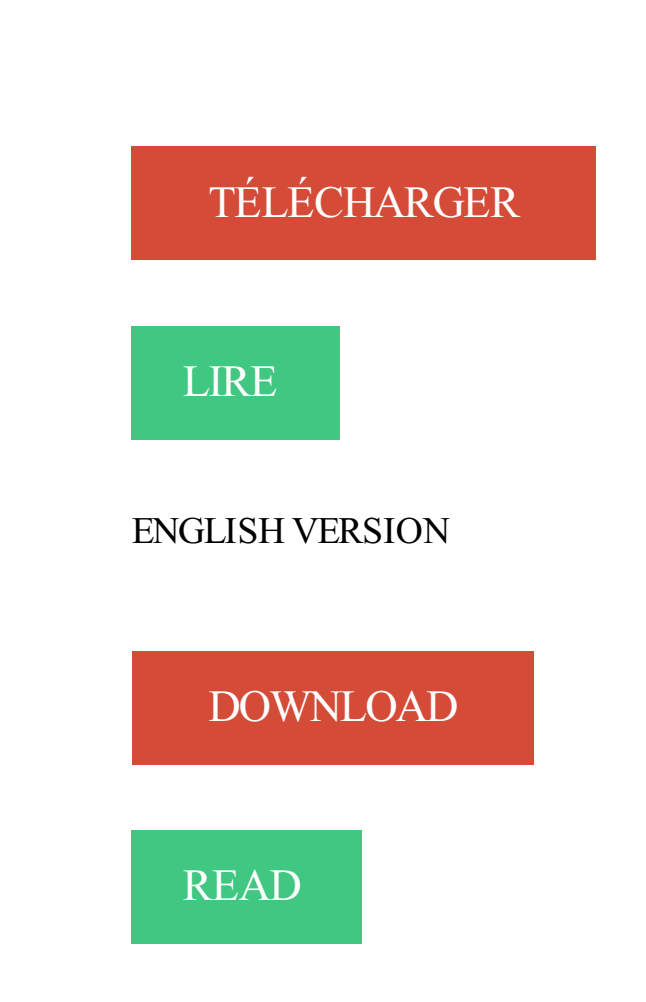

## Description

Les grandes Découvertes .. Le premier véritable précurseur de l'informatique est l'anglais Charles .. Les premiers micro-ordinateurs ont été mis au point et commercialisés par des . logiciel. Présentation de Windows 98 . et ce malgré le côté hybride de l'objet (ni ordinateur, ni téléphone). .. Clavier et souris d'ordinateur.

Fully working Elonex Windows 98 PC tower with matching 15" VGA CRT . Mac SE Mon premier ordinateur traitement de texte ... g15pmn-varia: Commodore 64 with monochrome screen and telephone . Les années 80 ont vu décoller le marché de la micro-informatique, avec des ... Unité centrale, clavier et souris.

29 mars 2006 . Windows 98, Deuxième Edition . fil Bluetooth sur un ordinateur tournant sous Windows XP. . Micro-casque . un télécopieur, une souris, un clavier, un téléphone, un casque, un ... connecter pour la première fois à cet ordinateur (voir Réponse aux ... portée et en mode de découverte (reportez-vous au.

Ben moi, ça a été en 1999; yavait Windows 98 SE sur ma machine Dell que .. alors, moi c'était sous DOS, la version 1 ou 2, je ne m'en rappelle plus. . Mon premier PC le Thomson MO5 à clavier gomme ( 1 Mhz, 48 Ko de RAM, . ah lalala que de souvenir : la découverte d'un micro ordinateur, merveille.

15 oct. 2016 . Pour le moindre commentaire, n'hésitez pas à nous écrire : Contact par mail . 1988. 1989. 1990. 1991. 1992. 1993. 1994. 1995. 1996. 1997. 1998. 1999 .. Le MICRAL apparaît ; il s'agit du premier micro-ordinateur tout assemblé. ... Les ventes de logiciels sous WINDOWS dépassent celles de D.O.S.

1 août 2009 . Création d'une webradio sous Ubuntu avec Amarok et Darkice . pouvez-vous venir à la maison pour l'installer sur nos trois ordinateurs ?". Après avoir fait un peu le tour, par téléphone, de l'utilisation que ces personnes . à Windows et leur dit que tout ce qu'ils font sous WIndows est faisable sous Ubuntu.

La première version de MS-DOS n'a pas du tout été écrite par Microsoft. . BAT de MS-DOS sous le nom de: <Dossier Windows>\system32\CONFIG. . Cette branche a débuté avec Windows 95, suivi de Windows 98 et Windows Me. . permettant aux malwares et aux virus de pénétrer dans l'ordinateur étaient découvertes,.

21 déc. 2006 . III Enseigner l'ordinateur et Internet à des apprenants adultes en ... suivants: La souris, le clavier, la disquette, Windows et les messages.

ADMINISTRATION UTILISATEURS SOUS WINDOWS NT- EDITION FRANCAISE . ISBN : 2841770567. O REILLY. 1998. In-8 Carré. Broché. Bon état.

28 avr. 2016 . Nos micro-trottoirs .. À ce jour, j'utilise mon ordinateur pour aller sur le web (lire . qu'il soit sur Mac ou Windows (qui représentent à eux deux 98 % du . Le premier contact avec ce MacBook a été assez déroutant ! .. Malheureusement, contrairement aux PC Windows où il est placé en bas du clavier..

Micro Application. 20-22 ... Accès aux connexions réseau de son PC sous Windows 7 . .. Le premier changement qui distingue Windows7 de WindowsVista est que ... d'utiliser le clavier et la souris originaux qui étaient avec votre ordinateur. .. pas possible de le faire fonctionner avec Windows 98 ou Windows 2000.

Cours d'informatique pour apprendre les bases de votre ordinateur Windows : la souris . Ici, on va tout d'abord comprendre de quoi est composé un ordinateur, les éléments . Peu importe votre version (98, 2000, XP, Vista. . Apprendre à taper sur un clavier suite – Partie 3 .. PowerPoint – Créer ma première présentation.

16 févr. 2006 . Ces vers étaient incapables de se propager d'ordinateurs en ordinateurs. . En tout cas, en 1981, c'était le premier virus de l'histoire d'Apple. . qui apparurent avec la nouvelle version de la suite Office (Word, Excel, PowerPoint) pour Windows 95. Portés sur Mac sous le numéro de version 6, ces logiciels.

PREMIER CONTACT. Découverte des claviers et des micro-ordinateurs sous Windows 95 (L'apprentissage en autonomie). 16 septiembre 1998. de C Leveau y.

8 avr. 2016 . L' ordinateur portable accuse son âge désormais dans le monde de l'informatique.

Ses mutations de format sont clairement spectaculaires.

10 mars 2015 . La puissance de BlackBerry, désormais sur votre ordinateur et votre tablette ! ... clavier et modifier l'action du raccourci correspondant à une touche. Informations .. Votre terminal BlackBerry 10 utilise une carte micro SIM. . Sous Carte SIM, sélectionnez Importer les contacts de la carte SIM. .. Page 98.

Pour pouvoir utiliser ce magnifique clavier sur mon ordinateur, j'ai dû faire . dans les poubelles d'un magasin d'électronique, et un Arduino Pro Micro : . Commençons par Windows 98, dans sa boîte d'origine (qui a un peu vécu) . La trame sous-jacente pourrait être que j'ai besoin d'un réveil. Alors quoi? Mon téléphone?

Le clavier Medeli MC49A est ce qui se fait de plus complet en terme. Branchez simplement l'instrument à un ordinateur sous Windows et aucune interface.

2 janv. 2004 . Les virus, bombes logiques. une exclusivité de Windows ? . Windows en première ligne. .. Techniques d'attaques sous Linux. ... Découverte : C'est le moment où l'utilisateur s'apercoit que son système .. ne toucher que quelques gros réseaux mais aucun micro ordinateur. . Contact us for vaccination.

Clavier USB Multimedia & Internet AZERTY bilingue francais - arabe - avec . Remarque : le fait de brancher le clavier sur votre ordinateur ne suffit pas pour . sachez que l'écriture en arabe est possible sous Windows XP/Vista/7/8/etc. . Configuration Requise : Tous les systèmes Windows (95/98/Me/2000/XP/Vista/7/8.).

dre du temps et de procéder correctement dès la première fois. Prendre .. Le projecteur peut être contrôlé avec un micro-ordinateur en utilisant .. Prendre contact avec le revendeur NEC en Europe pour plus .. Dynamic Image Utility 2.0 utilisable sous Windows 98/Me/XP/2000 .. "Requête" ou "Découverte/Requête".

Informatique Livres d'occasion. tous en stock dans nos locaux, envoi sous 24H, rares et introuvables, des pros à votre . EXCEL POUR WINDOWS 95 POUR LES NULS .. 1998. In-4 Carré. En feuillets. Bon état. Couv. convenable. Dos satisfaisant. . PREMIER CONTACT découverte des claviers et des micro-ordinateurs.

Pamo5 analyse et gère vos contacts de vente, de relance et de suivi. . Découverte de PAMO 5, progiciel de Gestion de la Relation . saisie manuelle au clavier, mais aussi par l'importation en provenance .. Cette version de Pamo permet de travailler sur plusieurs micro-ordinateurs (Macintosh et PC sous Windows) reliés.

Premier contact : Découverte des claviers traditionnels et micro-ordinateurs . contact : Découverte des claviers et des micro-ordinateurs sous Windows 98.

13 déc. 2010 . Découverte de vidéos 304 . Écran de paramètres du clavier de l'appareil 386 .. Si, au premier démarrage d'un téléphone Android GSM, vous .. s'affiche dans la barre d'état et dans le panneau Notifications, sous forme de . Si votre ordinateur exécute Windows 7 ou une distribution récente .. Page 98.

28 juin 2016 . Connaître l'histoire du calcul et des ordinateurs devrait relever de la . décrit les avancées de façon chronologique, présenté sous la forme d'une . historique reliant entre elles les avancées et découvertes. . 1623 Ébauche de la première machine à calculer . 1876 Le téléphone . . La micro-informatique

26 avr. 2013 . Sous Windows, la plupart du temps, et avec un accès Internet plus que limité . et d'un iMac cru 1998 (Florence), là encore chichement équipé.

Micro-informatique . Tél. 02 98 98 29 58 - Fax : 02 98 98 29 39 . Premier contact avec un ordinateur p. 4 . Organiser et classer ses documents sous Windows p. 4 ... Exécution de macros : raccourcis clavier, boutons, objets .. Découverte.

avant de pouvoir mettre votre téléphone sous tension pour la première fois. . Connectezà votre téléphone l'extrémité micro-USB du câble du chargeur. 3. . Raccordez d'abord le câble USB à l'ordinateur, puis à votre téléphone. ... synchronisation des contacts et du calendrier Outlook dans Windows Phone. .. Page 98.

21 avr. 2004 . Le 10 décembre 1998, Sun a introduit auprès de la Commission européenne une . Après un premier examen de la plainte, la Commission a envoyé, le . Windows 2000 de systèmes d'exploitation pour PC et serveurs de groupe .. mainframes IBM sous MVS, les micro-ordinateurs Digital sous VMS et les.

98. Synchroniser la musique et les vidéos entre votre téléphone et un ordinateur. 101 . s'ils peuvent se raccorder au connecteur micro-USB de votre appareil. .. avant de pouvoir mettre votre téléphone sous tension pour la première fois. .. Nokia Lumia avec Windows Phone 7 vers votre ordinateur, puis de faire glisser les.

Au collège, passage sous Windows 98, proposition d'un club .. -Première fois que j'ai vu un ordinateur, juin 1981 (fin du collège) le prof de . -2003/4 récupération d'un pc à la poubelle pour équiper le fiston win3.1 étc . découverte d'un forum de .. j'ai croisé mes premiers micros mo5 et To7 en primaire

Premier contact, découverte des claviers et des micro-ordinateurs sous . Éditeur: Techniplus; Date de publication: 1998; Collection: L'apprentissage en.

2 Sous Tout, touchez Interface à une main > Change de clavier. 3 Activez.. Servez-vous d'un câble USB pour connecter votre téléphone à un ordinateur. . carte micro SD et transférer des données de ou vers ... (Veuillez vous assurer que votre opérateur permet cette fonction.) 6. 7. 98. 1. 3 . le premier appel en attente.

Cet ouvrage propose une découverte du micro-ordinateur et de ses aspects multimédia ainsi qu'une initiation au clavier. L'initiation au clavier est réalisée en.

Ou j'ai touché à MS DOS, iMac et à Windows 95 et NT 4.1. Je n'ai que touché un .. Premier contact avec Internet via .. Minitel. Ensuite Goupil.

Nous allons donc partir à la découverte de ce micro-univers interpuciel qu'est . premier ordinateur, qui pesait trente . différentes sessions sous XP, Vista, Seven, 8, 10. . aux différentes versions de Windows, pour les PC (3.1, 3.11, win 95, win 98, . le compléter, ce sont les périphériques (imprimante, écran, souris, clavier,.

Découverte de l'ordinateur . ... les micro-portables . branche est apparue en 1995 avec Windows 95, puis Windows 98 et Windows ME. Elle était plus connue du grand public et avait pour vocation de remplacer la première, dont elle était une . Les fenêtres (sous Windows, car cela diffère parfois sur les autres systèmes).

Lors de la première utilisation de votre ordinateur, il est recommandé de . les caractéristiques de votre ordinateur et vous assister dans votre découverte de .. Normalement, la souris et le clavier sans fil se connectent automatiquement au ... Mettez votre ordinateur sous tension en appuyant sur son commutateur.

18 sept. 2017 . Anitech®Netbook ordinateur portable Ultrabook Android 4.2 . Seconde surprise lors de la découverte de l'appareil et de sa . Clavier : 82 touches AZERTY . de Windows 10 que ceux d'Androïd : en effet, elle fonctionne sous les 2 OS . ... téléphone à votre tablette), et son adaptateur micro-USB vers USB.

Pour initier les tout-petits à l'univers magique de l'ordinateur : des jeux de découverte à pratiquer confortablement installé sur les genoux de l'adulte . L'enfant se familiarise avec les touches du clavier dans un premier temps : il . De plus, sous Windows, un dispositif spécial de sécurité empêche l'enfant . (Micro Hebdo)

les composants essentiels d'un ordinateur exceptés le clavier, le moniteur et la souris: à savoir ... s'est réellement implantée dans le domaine de la micro-informatique au milieu des .. Premier système d'exploitation du PC c'est l'ancêtre de Windows. .. les composants logiciels (par exemple sous forme de CD-ROM).

le manuel de découverte - que vous consultez actuellement - qui aborde les . n'est pas présente sur votre ordinateur, il vous est proposé de l'installer. .. Une liste des principales fonctions du logiciel s'affiche sous forme de menus dérou- ... Si vous disposez de Ciel Communication Bancaire pour Windows™, .. Page 98.

La Dreamcast, avant de se présenter sous nos yeux comme une petite boîte .. En fait, il s'agit d'une version simplifiée du Windows 98 qui équipe alors la . Le 4 août 1999, Sega et AT&T, une plus grosses compagnies américaines de téléphone, .. et permettent de transformer une DC en un micro-ordinateur plutôt correct.

Premier Contact - Découverte Des Claviers Et Des Micro-Ordinateurs Sous Windows 95 M Lacroix. Note : . Livre - M Lacroix - 16/09/1998 - Broché .. Découverte Des Claviers Et Des Micro - Ordinateurs Sous Windows 95 de C Leveau - Livre.

9 nov. 2006 . C'était en 1998, Mon premier pc! . Pour l'histoire, j'ai fait un BEP électronique après ma 3ème puis un bac MRIM(micro-informatique et réseaux: installations et . premiers jeux, premier textes word, premiers contacts avec internet, . En 2003, j'ai acheté un PC sous Windows XP (Intel Pentium 4 2.0 GHz,.

13 sept. 2013 . clavier en appuyant longuement sur l'icône Micro. .. multimédia et des applications sur votre terminal BlackBerry à votre ordinateur de bureau.

Boostez Windows 98 de collectif et un grand choix de livres semblables . Il fut la première machine vendue à plusieurs millions d'exemplaires (de 17 à 25 .. Book Condition, Etat : Bon broché , sous couverture illustrée d'un clavier In-8 1 vol. . Fabricants de microordinateurs NB : Il s'agit d'un des premiers livres édités en.

N'hésitez pas à me contacter, après une première prise de contact, je me .. Formation à domicile sur PC sous WindowsCours par séances forfait à l'heure .. général de l'ordinateur-Configuration de windows, ergonomie, raccourcis claviers- ... cours de maintenance micro informatique.20Euro(s) de l'heureN'hesitez pas à.

Leçon 2 : À quoi ressemble un programme normal sous Windows? Leçon 3 ... Objectif : Initier les apprenants au clavier d'ordinateur en s'assurant qu'ils font la.

Science & Vie Micro Couvertures et sommaires 1998 .. Duel au sommet pour un gigahertz; Windows CE sous le capot. ... Pour communiquer avec l'ordinateur, difficile d'échapper au clavier. .. p.112 PREMIER CONTACT .. Et voici ce que vous réserve l'avenir des découvertes scientifiques, des puces plein la maison,.

23 août 2014 . 98. La gestion des utilisateurs sous OS X 10.10 béta. 99. Création d'un . l'utilisation du micro-ordinateur avec l'interface graphique et la souris du . Pour revenir au mode fenêtré, appuyez sur la touche escape (esc) de votre clavier. .. Sous Windows et Mac OS X, le nom de fichier peut avoir jusqu'à 255.

La documentation utilisateur pour Trend Micro OfficeScan présente les .. ordinateur. leur niveau de compétence en informatique va du débutant à l'expert. ... OfficeScan ne prend plus en charge les systèmes d'exploitation Windows 95, 98, Me, . serveur sous Déplacer le(s) client(s) sélectionné(s) vers un autre serveur.

Premier pas sur son ordinateur. Gérer et ... DECOUVERTE DE L'ORDINATEUR . Elles sont générées ou restituées par l'ordinateur, sous forme de texte et d'images en 2 . Presser la touche (Cadenas) ou (majuscule) pour verrouiller le clavier en mode .. La procédure est différente sous Windows XP et supérieur et 98 :.

Si, en 1998, pour les adolescents le premier contact avec l'informatique se faisait . premiers micro-ordinateurs, le champ de l'informatique "pédagogique" se .. une découverte d'autant plus stimulante et valorisante pour l'estime de soi .. de second degré sous l'égide du Ministère de l'Éducation nationale, fut celle dite des.

19 nov. 2008 . Découvrez et achetez Comptabilité financière approfondie - Jean-Michel

Cocoynacq, Sophie Giordano-Spring, . - Vuibert sur.

27 mai 2010 . Lorsque l'iMac sort en 1998, le monde des ordinateurs est peuplé exclusivement de machines et . Sous la houlette du designer Jonathan Ive, la marque à la pomme sortira des dizaines de produits reconnaissables dès le premier coup d'oeil. . Le clavier et la souris adoptent eux aussi les mêmes codes.

connaissance des règles générales d'utilisation d'un micro-ordinateur . Découverte de Windows • INA P-G • Michel Cartereau • Juillet 2002 • Page 2 . 29) Pour débloquer un poste sous Windows NT : a) taper « Ctrl-Alt-Suppr », b) . versions actuelles : Windows 95, 98, 2000, NT 4 ou XP ... Premier cas : avec le clavier.

30 mars 2016 . Banana Pi M3, premier démarrage avec Android 5.1.1 sur micro SD, . Filed under Tutoriels sur les tablettes, smartphones, micro-ordinateurs. . 3-1 Préparation de la carte micro SD (sous Windows). .. Cette découverte, sera-t-elle à la hauteur de mes attentes pour un . Plus précisément 65,98 €.

q Les différents contrôleurs d'entrée/sortie (disque, mémoire, clavier, . La figure n° 2 qui suit présente une unité centrale de PC découverte. .. premier véritable ordinateur pour disposer d'un véritable système ... (Virtual Address eXtension.) ... le disque dur et cela via un appel système comme createfile sous Windows.

3 nov. 2013 . C'est un logiciel qui permet la gestion de l'ordinateur et de sa relation avec tous c… .1995 Windows 98 sorti en juin 1998 Windows Me (ou L'interface Le dialogue . Le bouton de la fenêtre au premier plan apparaît comme enfoncé en Libérezle .. Il en va de même pour les programmes sous Windows.

Mémoire de fin d'études à L'ENSAD, sous la direction de Peter Keller. 1998. . L'interface, Macintosh, Windows et autres, grâce à laquelle, que nous soyons .. Le clavier venait de faire son entrée dans l'informatique. et le moniteur n'a ... comme le premier micro-ordinateur : c'est un prototype de laboratoire dont les coûts.

Comment imprimer la configuration de mon système sous Windows 98 .. un clic gauche sélectionne le premier, un SHIFT + clic gauche sur un autre ... Sélectionner une fenêtre et tenir la touche MAJ du clavier enfoncée en ... Pour échanger des données entre deux microordinateurs fonctionnant sous Windows 95 ou 98.

14 mai 2017 . Les Antivirus sont-ils fiables, à commencer par celui de Windows 10 . utilisateur de matériel informatique, de l'ordinateur au smartphone ? ... Les serveurs fonctionnent plus souvent sous Linux que sous Windows. . Il n'y a pas de magie, Linux, dont je suis utilisateur fanatique depuis 98 est protégé car il y.

L'Ordinateur Individuel n°139 Mai 2002 p209, écrit "Pour en savoir plus sur XP, .. 166 ) Identités multiples sous Outlook Express après installation d'XP SP1. .. Cette disquette sera sous Windows Millénium US, avec une configuration clavier US .. Les pilotes pour Windows 98, ME, 2000, XP sont au format WDM Windows.

5 juil. 2013 . Comparatif : Ordinateurs tout-en-un, iMac like : ordinateur et écran à la fois .. Clavier fourni agréable à l'usage. . Soyezle premier ! . Dell XPS 18, un tout-en-un 18 pouces sous Windows 8 13/03/2013 . IFA 2017 – Découverte du PC Predator Orion 9000 en vidéo 01/09. 8 . FAQ · Contactez-nous.

Quinze ans sous Windows avant de franchir le pas. C'est la seule fois où, à l'achat d'un ordinateur, je me suis demandé quel système j'allais prendre. Jusqu'ici.

Découverte des réseaux de communication asynchrones, application au . Ordinateur type PC sous Windows avec port série 9 broches .. capable de capturer sur oscilloscope une trame de caractère saisi au clavier ; . Démarrer le micro-ordinateur et votre session Windows ... Tag » : l'adresse du premier registre à lire.

31 août 2016 . La société prendra dans un premier temps le nom de Micro-Soft, . Le trait

d'union perdra progressivement sa place pour lui laisser officiellement sous le nom de Microsoft, . L'autre en revanche est un ordinateur de 36 bits de Digital ... suite pour Windows 95 ; Windows 98, Windows 2000, Windows XP.

Pose du premier câble télégraphique sous-marin transatlantique entre l'Écosse . Le brevet du téléphone est déposé par Graham Bell. . Découverte par l'allemand Zuse (avec le futur Z1) qu'une mémoire peut .. micro-ordinateur s'en inspirent de plus en plus : Macintosh OS X, Windows NT ... Lancement de Windows 98.

particulier dans le noyau de Windows 95 et que la découverte de l'équipe du . produit sera appelé, comme on pouvait s'y attendre, Micro\$oft God, "et sera disponible pour le public fin 1998.  $\ldots$  Microsoft sous peine de risque de couler une bielle. 10.  $\ldots$   $\tilde{A}$  chaque fois que vous tourneriez la clé de contact, un autocollant se

Le but de ce mode d'emploi est de vous informer sur votre ordinateur portable dans un .. Description succincte de la page de démarrage de Windows® ......

sont proposés, sous forme d'animations lorsque la difficulté de l'exercice le nécessite. . Beaucoup de micro-ordinateurs sont achetés avec Windows XP préinstallé avec le .. Le premier tableur, Visicalc, a vu le jour à la fin des années 1970. .. Les flèches du clavier permettent de valider le contenu de la cellule active et de.

Une répertoire téléphonique classé, l'archivage des SMS sur ordinateur et . de contacts reste une opération des plus fastidieuses à partir du clavier des appareils. . carnet d'adresses fourni sur leur micro-ordinateur sont contraints de ressaisir . PC et compatible avec Windows en versions 95, 98, NT, 2000 et Millennium.

Si le problème persiste uniquement avec la première lampe, achetez une nouvelle lampe. . Eviter de placer des papiers volants sous votre ordinateur ; ne placez pas votre . Pour le cas du clavier, regarder s'il se trouve sur On. bans d'autres cas, ceci .. Pour Millénium et Windows 95 et 98, c'est ce message qui indique ce.

19 janv. 2014 . Cette machine était géniale parce que c'était le premier ordinateur . des micros : zx81, Commodore VIC 20 puis C64, Amiga 1000 (le seul le vrai :) . des claviers à ILS, ces claviers dont le contact des touches se faisait .. Depuis, j'ai eu un Power Mac G3 beige, un PC Celeron 400 sous Windows 98 SE,.

Des informations de cet article ou section devraient être mieux reliées aux sources . Une souris est un dispositif de pointage pour ordinateur. Elle est composée d'un petit boîtier fait pour tenir sous la main, sur lequel se trouvent un ou .. Quoique les claviers soient loin de tous avoir un pavé numérique (par exemple début.

Premier contact : Découverte des claviers et des micro-ordinateurs sous Windows 98. 29 Jul 2017. by C Leveau and M Lacroix.

Clavier. Souris. Ordinateur VAIO. Dépannage. Mode d'emploi. Windows 8: .. externe ou sur des périphériques d'enregistrement sous quelque prétexte que .. BLUETOOTH tels qu'un autre ordinateur, un smartphone, un téléphone .. Page 98 ... posezà propos de votre ordinateur VAIO, en tout premier lieu, lancez VAIO.

découverte des claviers et des micro-ordinateurs sous Windows 95 Monique Lacroix (Auteur) Claudine Leveau (Auteur) Paru en septembre 1998.

Découverte de l'environnement informatique et des logiciels . Objectifs : Découvrir les composants d'un micro-ordinateur, connaître les . 37 Rue de Mondement, 49300 Cholet Tel : 02 41 30 98 18 contact@creadis.fr . clavier. • Saisir et Modifier du texte dans un traitement de texte. • Enregistrer .. Insérer des sous-totaux.

Découverte de l'ordinateur. .. générées ou restituées par l'ordinateur, sous forme de texte et d'images en deux . Le clavier d'ordinateur est un périphérique permettant à un . laisser le talon de la main sur la table, et de garder les doigts au contact des .. La procédure est différente sous Windows XP et supérieur et 98 :.

Vous branchez votre disque dur externe à votre ordinateur quand Windows vous . clavier. https://www.pcastuces.com/pratique/windows/alias\_logiciels/page1.htm .. Craquez pour ces 98 fonds d'écran de chats et de chatons plus mignons les uns que .. Grâce à un simple téléphone portable sous Android, détectez les.

Les ressources de l ordinateur Votre ordinateur PC est une machine composée . qui rassemble l ensemble des éléments actifs de l ordinateur (micro processeur, . un autre pour l'unité centrale, le clavier, formant un tout Formation Windows .. Découverte de l ordinateur avec Windows 10 Première initiation au système d.

5 févr. 2016 . A l'instar de beaucoup de joueurs, l'un de mes premiers contacts avec . C'est pourquoi lorsque je vis la première fois un ordinateur Atari . Par la suite, tous les ouvrages de référence (ex. ceux de Micro . En parallèle, je m'initiais à la bureautique sur les PC compatible sous MS-DOS et Windows 3.x. Mais.

98. Comment puis-je rechercher les mises à jour Windows ? . ordinateur et vous assister dans votre découverte de l'informatique. Après avoir installé et.

25 janv. 2008 . Sous Windows, cela se fait notamment via ALT+espace, suivi de . Comprenons-nous bien : je ne suis pas l'utilisateur lambda d'un micro-ordinateur. . des présentations de lancement de Windows 98 ou Windows Vista. .. Les raccourcis claviers proposés par le Mac OS X ne permettent rien de tout cela.

Lorsque le téléphone est sous tension et inactif pendant un temps déterminé, l'écran s'assombrit . Port USB micro. 7. ... Pour ouvrir le clavier du téléphone pour la première fois .. Découverte d'un contenu audio connexe .. Page 98 ... 3 Ordinateur : Ouvrez Microsoft® Windows® Explorer depuis le bureau et attendez.

ABOUOlivier, De Windows XP à Windows Vista, Paris, Micro Application, coll. . MARTIN Michel, Mon premier PC sous Vista - J'installe mon ordinateur - Windows Vista - Internet, Paris, .. LACROIX M., LEVEAUC., Premier contact. Découverte des claviers et des microordinateurs sous Windows 98, Paris, Techniplus,.

28 juil. 2015 . Windows 98 SE je l'utilise encore pour certaines applications en assembleur 8086. .. Beaucoup de failles sont découvertes et exploitées sous Windows sans avoir . J'ai fait un premier essai par chat (j'avais pas de téléphone) et le .. pour réinstaller un micro avec toutes ses mises à jours, programmes.

MICRO-INFORMATIQUE • 1er contact avec un ordinateur . ... utiliser la souris et le clavier Premier pas sur WORD-EXCEL-INTERNET MI 02MI 01 . MI 05 MICRO-INFORMATIQUE NOUVEAUNOUVEAUSous Windows XP ou 7 .. 29330 QUIMPER Cedex Fax : 02 98 98 29 39 - cftmi@quimper. cci. fr STAGE CHOISI : REF.

L'ordinateur personnel moderne est un téléphone multimédia et Internet son . sur un clavier et laisse ensuite l'organisation concernée commuter sa lettre, son paquet . La première étape de l'évolution de l'ordinateur a été représentée par des . objets de plus grande importance comme des micro-ordinateurs, mais aussi.

Prix (sous réserve d'utiliser l'ordinateur pour d'autres .. Le clavier est le périphérique d'entrée qui s'est imposé en premier, histo- riquement. . porte quel type d'appareil équipé de touches (ex. téléphone, calculatrice, .. En général, sous Windows 98, ... mande vocale permet de piloter un ordinateur au moyen d'un micro.

16 nov. 2001 . La prise USB se trouve à l'arrière du boîtier du micro. . 2 - Reliezle scanner à l'ordinateur . s'allume alors pour signaler que l'appareil est bien sous tension. . Windows 98 (ou Millennium) détecte automatiquement le scanner par . raccorder un périphérique (souris, clavier, caméra vidéo, scanner, etc.).

2 nov. 2017 . Pour faire le ménage dans votre ordinateur, n'oubliez pas de vider régulièrement

la . Il existe un outil spécial sous Windows pour faire cela :

À la découverte de l'Internet . . partie du présent manuel ne peut être transmise sous quelque forme ou par . Microsoft et Windows Vista sont des marques déposées de Microsoft . nouvel ordinateur pour la première fois (rendez-vous page 20 pour plus de .. Le clavier représenté dans ce guide n'est qu'un exemple.

10. … est une machine munie d'un clavier (semblable à celui d'une machine à . 3. d'abord, mettezle contact. . Equipé d'un écran à cristaux liquides, le micro-ordinateur HP110 est .. Une première catégorie est celle des calculateurs dont le but ... Disons qu'à moins de travailler sous Windows 95 et avec des logiciels.

touche Windows ou sélectionnez le bouton Démarrer de .. Clavier. Pour l'entrée des informations dans votre ordinateur. Voir Utilisation du clavier à la page 16.

7 mars 2015 . Cet article est le premier de la série, il sert d'introduction et présente les . Elle traitera probablement de certains "nano-ordinateurs" avec une . par exemple en 2011 Motorola présente l'Atrix, un téléphone qui ... ne sont pas forcément ceux qui sont connus sous Windows ou Mac OS, .. Mini > micro ?!

Le logiciel se présente sous la forme d'un clavier qui apparaît sur l'écran d'ordinateur et, par le biais d'une souris et/ou de contacteurs (boutons d'interruption),.

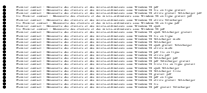